# Statics Term Paper

## Assignment Writing Help

## Contact Us

- Email:- [Essaycorp.aus@gmail.com](https://example.com)
- WhatsApp: <https://wa.me/12053509760>
	- Form: <https://form.jotform.com/223001844063444>
	- Website:<https://www.essaycorp.com/>

## **1. Research question**

- Analyze and understand the dataset of different collection of cars and explore the relationship between different variable from a set of eleven variables.
- Estimation and comparison between the overall regression model and Stepwise Selection procedures.
- Check all the underlining assumptions for the best fit model.
- Exploratory data analysis for each of the variable.

#### **2. Hypothesis**

- Testing the significance of Individual Parameters in the model.
- Testing the significance of Overall Regression of the model.
- The model is a good fit for the given data.
- The explanatory variables are independent.

#### **3. Datasets**

We are using "**mtcars"** dataset from R for the purpose of analysis.

The data was extracted from the 1974 *Motor Trend* US magazine, and comprises fuel consumption and 10 aspects of automobile design and performance for 32 automobiles

**4.** (1973–74 models).

This data set consists of 32 observations on the following 11 variables:

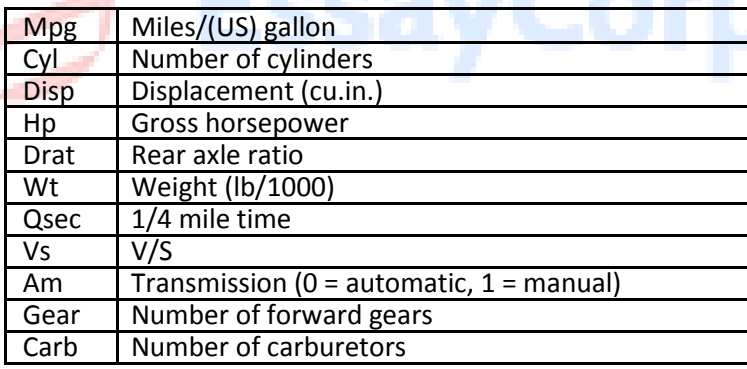

Where,

Mpg is the dependent variable and cyl,disp,…,carb are independent variables.

## **4. Simple Model Building**

#### **a) Fitting a Linear Regression Model**

In general the PRF can be any function but for simplicity we restrict ourselves to the class of functions where *Y* and *X1, X2, ... , Xp* are related through a linear function of some unknown parameters which leads to **linear regression analysis**. Let *f* takes the following form,

$$
\mathsf{Y} = \beta_0 + \beta_1 \mathsf{X}_1 + ... + \beta_p \mathsf{X}_p + \varepsilon
$$

Above equation specifies what we call as multiple linear regression model (MLRM) where  $β_0$ ,  $β_1$ , ...,  $β_p$  are termed as regression coefficients. We are interested in estimating the PRF

which is equivalent to estimate the unknown parameters  $β_0$ ,  $β_1$ , ...,  $β_0$  on the basis of a random sample from *Y* and given values of the independent variables.

Here, we take in our study, "mpg" as dependent variable an rest all other variables viz. "cyl", "disp", "hp", etc. as independent variables  $X_1, X_2, ..., X_n$ .

|                         | <b>Coefficients</b> | <b>Standard Error</b> | t Stat   | <b>P-value</b> |
|-------------------------|---------------------|-----------------------|----------|----------------|
| <i><b>Intercept</b></i> | 12.303              | 18.718                | 0.657    | 0.518          |
| Cyl                     | $-0.111$            | 1.045                 | $-0.107$ | 0.916          |
| <b>Disp</b>             | 0.013               | 0.018                 | 0.747    | 0.463          |
| Hp                      | $-0.021$            | 0.022                 | $-0.987$ | 0.335          |
| <b>Drat</b>             | 0.787               | 1.635                 | 0.481    | 0.635          |
| Wt                      | $-3.715$            | 1.894                 | $-1.961$ | 0.063          |
| <b>Osec</b>             | 0.821               | 0.731                 | 1.123    | 0.274          |
| Vs                      | 0.318               | 2.105                 | 0.151    | 0.881          |
| Am                      | 2.520               | 2.057                 | 1.225    | 0.234          |
| Gear                    | 0.655               | 1.493                 | 0.439    | 0.665          |
| Carb                    | $-0.199$            | 0.829                 | $-0.241$ | 0.812          |

**"mpg" = β0 + β1"cyl" + ... + βp"carb" + ε**

In the above table regression coefficients  $\beta_0$ ,  $\beta_1$ , ...,  $\beta_p$  are represented by column "coefficients". This means, with a unit change in the explanatory variable, there is a coefficient times change in the dependent variable. Ex. With 1 unit change in the velocity (vs) there is a 0.318 unit change in the dependent variable (mpg).

After estimating the unknown parameters involved in a multiple linear regression model, the next task of interest is to test for their statistical significance.

#### **b) Testing the significance of Individual Parameters**

Under normality assumption for the error terms, significance of individual parameters can be tested using a t-test. The procedure is as follows:

**Step 1:** Null Hypothesis is set as H<sub>0</sub> :  $\beta_i$  = 0 and Alternative Hypothesis is set as H<sub>1</sub> :  $\beta_i \neq 0$ .

**Step 2:** Calculate the t-statistic as follows:  $t = \frac{\hat{\beta}_i}{SE(\hat{\beta}_i)} = \frac{\hat{\beta}_i}{\sqrt{\hat{\sigma}^2 (X^T X)^{-1}}}$ 

where  $(X^T X)^{-1}_{ii}$  is the *i*th element of  $(X^T X)^{-1}$ .

**Step 3:** Reject H<sub>0</sub> if p value of calculated t statistic is less than  $\alpha$  = 0.05 and conclude that the  $\beta_i$ is statistically significant at 5% l.o.s. otherwise accept  $H_0$ .

For the model under study, we have- refer the above table.

#### **Conclusion**

From the above table, since p-value of all the parameters are greater than 0.05, hence we may conclude that all the individual parameters are insignificant at 5% l.o.s. Only "wt" is significant at 10% l.o.s.

#### c) **Testing the significance of Overall Regression**

Under normality assumption for the error terms, significance overall regression can be tested using an F-test. The procedure is as follows:

**Step 1:** Null hypotheses is H0:  $β_1 = β_2 = ... = β_0 = 0$  and Alternative hypothesis is H1:  $β_i ≠ 0$  for at least one  $i = 1, 2, ..., p$ .

**Step 2:** Calculate the F-statistic as follows:

$$
F = \frac{SSReg/p}{SSRes/(n-p-1)} = \frac{MSReg}{MSRes}
$$

where MS Reg and MS Res are the mean sum of squares due to regression and residuals.

**Step 3:** Reject H<sub>0</sub> if p value of calculated F statistic is less than  $\alpha$  = 0.05 i.e. the overall regression is statistically significant. For the model under study, we have

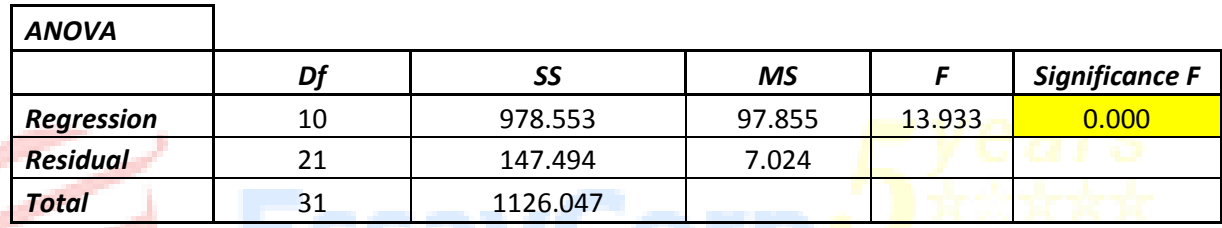

#### **Conclusion**

From the above table, since p-value is less than 0.05, hence we may conclude that the overall regression is significant at 5% l.o.s.

#### d) **R Square and Adjusted R Square**

R-Square, also termed as coefficient of determination is a measure of goodness of model. It is defined as follows:

$$
R^2 = \frac{SSReg}{SST} = 1 - \frac{SSRes}{SST}
$$

R<sup>2</sup> represents the proportion of variability explained by the model. Clearly  $0 \le R^2 \le 1$ . An adequate model is expected to have high R<sup>2</sup>.

It can be proved that  $R^2$  is an increasing function of the number of independent variables included in the model and hence it doesn't give true insight about goodness of the model. A refined measure of goodness which is free from this drawback, termed as adjusted  $R^2$  is defined as follows.

$$
R_{Adj}^2 = 1 - \frac{SSRes/(n-p-1)}{SST/(p-1)}
$$

It can be observed that  $-\infty \leq R^2_{adj} \leq R^2 \leq 1$ .

For the model under study, we have

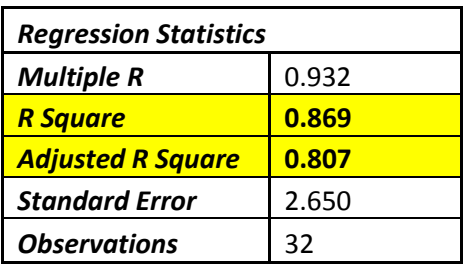

#### **Conclusion**

From the above table, since  $R^2_{adj}$  is quite high, hence we may conclude that the selected model is a good fit for the given data.

From the above hypothesis testing we see a high value of overall  $R^2$  but insignificant t-ratios indicating that Multicollinearity may be present among the independent variables.

#### **4.1 Multicollinearity**

#### **a) Problem and its Consequences**

The existence of near linear relationship among the explanatory variables is termed as **Multicollinearity**. In other words multicollinearity is a situation when one or more explanatory variables can be well expressed as a near linear combination of the other explanatory variables. Multicollinearity can arise due to several reasons like use of too many regressors, faulty data collection etc. In has been seen that presence of multicollinearity seriously weakens the results based on ordinary least squared technique. Following are the common ill consequences of this problem:

- 1. Variances of the ordinary least squares estimates of the regression coefficients are inflated.
- 2. Absolute values of the regression coefficients are very high.
- 3. Regressors which are expected to be important turn out to be insignificant.
- 4. Regressors have wrong sign as against the a priori belief.

#### **b) Detection and Removal of Multicollinearity**

**Variance Inflation Factor (VIF) Approach:** Define  $R^2_{(j)} = R^2$  of the multiple linear regression model where  $X_j$  is taken as dependent variable and all other regressors  $X_1, ..., X_{j-1}$  ,  $X_{j+1}$  , ... ,  $X_p$  . Clearly  $R^2_{(j)}$  is expected to be high if there is a strong linear relationship between  $X_j$  and the rest of the regressors.

It can be shown that

$$
V(\hat{\beta}_j) = \frac{\sigma^2}{1 - R_{(j)}^2}
$$

Variance Inflation Factor (VIF) of the j<sup>th</sup> regressor defined as follows.

$$
VIF_j = \frac{1}{1 - R_{(j)}^2}
$$

Clearly R<sup>2</sup><sub>(j)</sub> and VIF<sub>j</sub> are positively related and hence VIF<sub>j</sub> is expected be high if j<sup>th</sup> is involved in

multicollinearity.

**Detection:** As a rule-of-thumb if VIF<sub>i</sub> > 10 then  $X_i$  can be taken to have strong linear relationship with the other regressors.

**Removal:** Deleting the corresponding Xj 's will solve the problem. For the model under study, we have

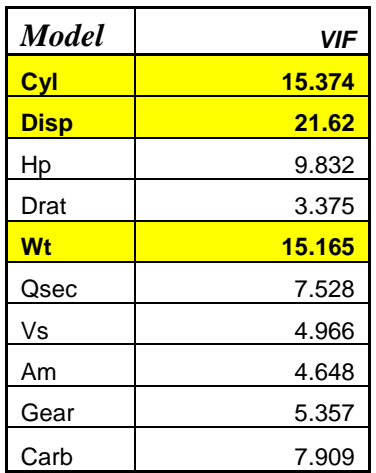

#### **Conclusion**

We see that the highlighted variables are significant (i.e., VIF<sub>i</sub> > 10). Thus, to counter the problem of multicollinearity we remove "cyl", "disp" and "wt". For the reduced model, we get,

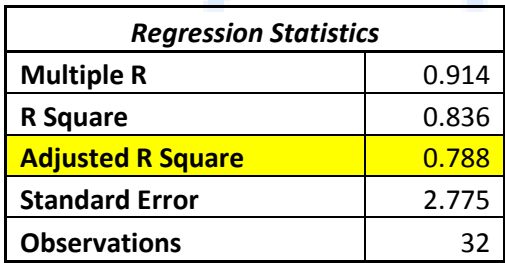

From the above approach used for the removal of multicollinearity, we find that Variance Inflation Factor (VIF) approach is a good fit to the given data.

#### **5. Analysis of single data set.**

For visualization, we are now categorizing the data set into continuous and categorical variables.

In the given data set we have the following continuous variables:

- **1.** mpg Miles/(US) gallon
- **2.** disp Displacement
- **3.** hp Gross Horsepower
- **4.** drat Rear axle ratio
- **5.** wt Weight (lb/1000)
- **6.** qsec ¼ mile time.

We are using the following measures/ tools for visualization:

1. Q-Q PLOTS:

To test whether the data is normally distributed or not with the hypothesis:

- $H_0$ : Sample comes from a normal population.
- $H_1$ : Sample does not come from the normal population.
- 2. BOX-PLOTS:
	- To determine if there are any outliers in the data.
- 3. DESCRIPTIVE STATISTICS:
	- Like mean, median, mode, etc.

#### **MPG :- Miles/(US) gallon:**

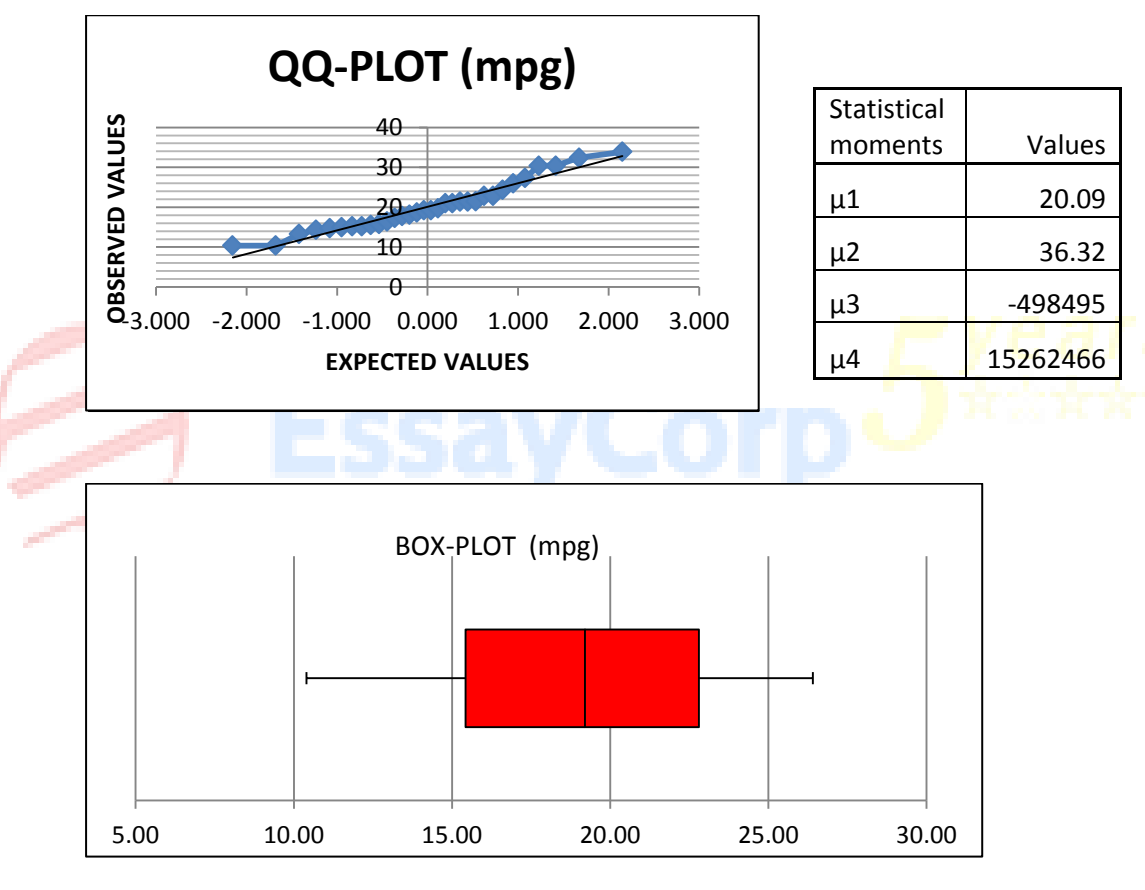

From the normal QQ-Plots we may infer that "mpg" is almost normally distributed.

From Box-Plots we may infer that "mpg" does not contain any outlier.

#### **2) DISP-Displacement:**

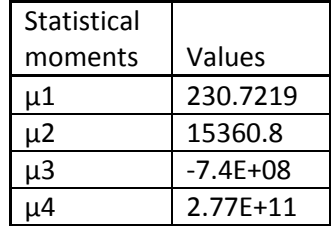

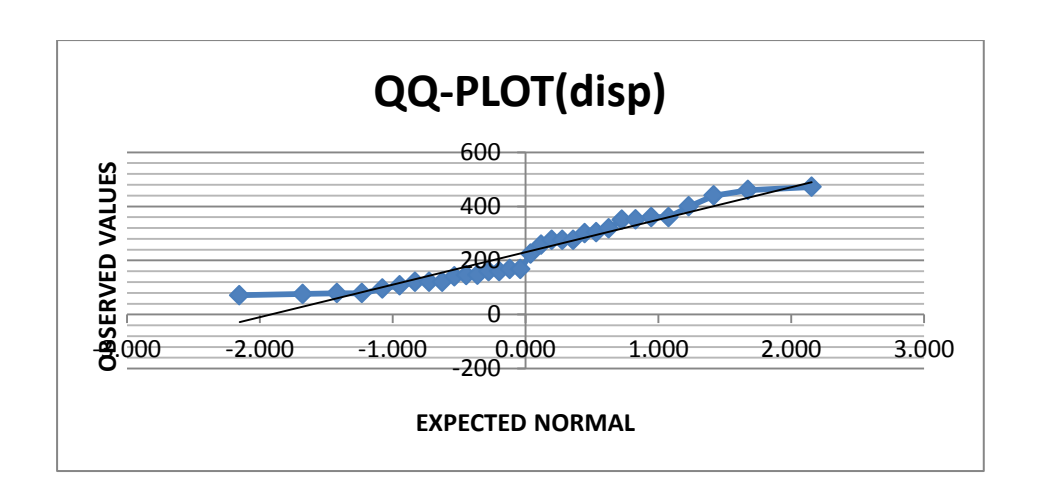

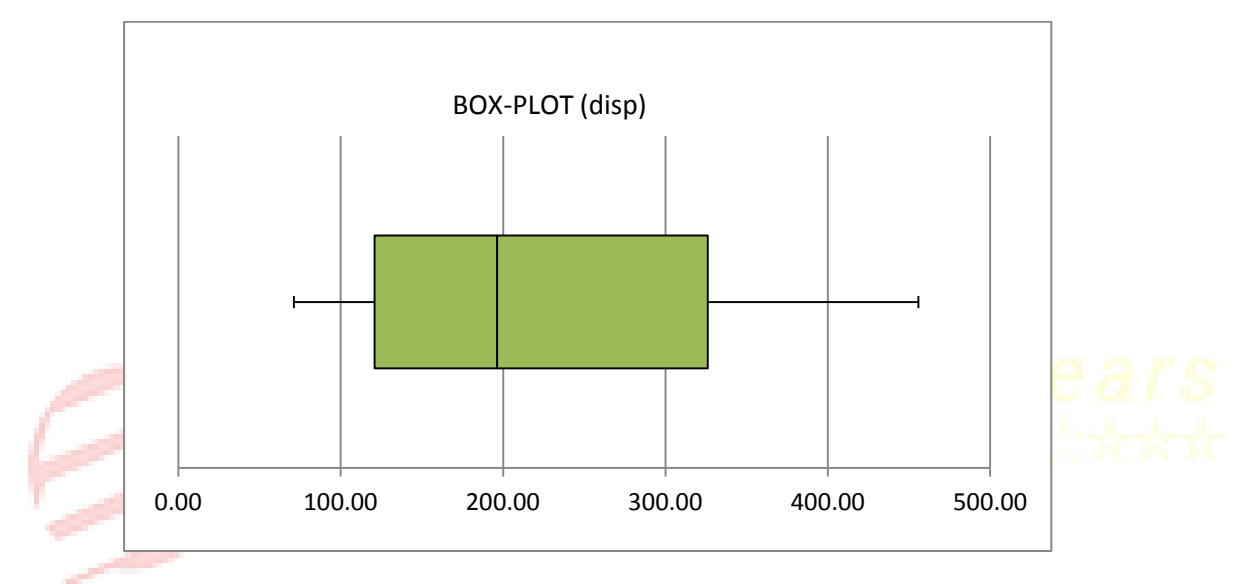

From the QQ-Plot we may infer that "disp" is not normally distributed.

From the box plots we may infer that "disp" does not contain any outlier.

#### **3) HP-GROSS HORSE POWER:**

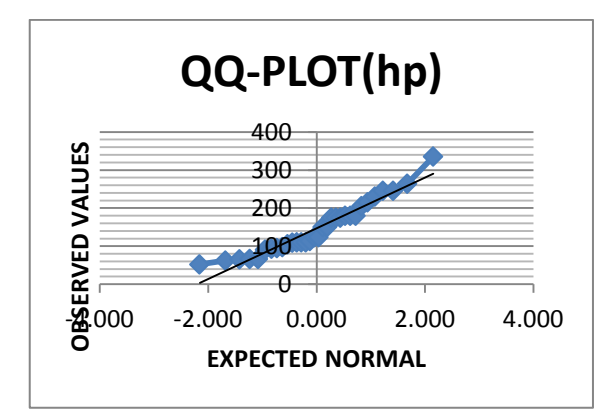

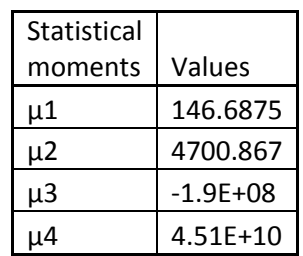

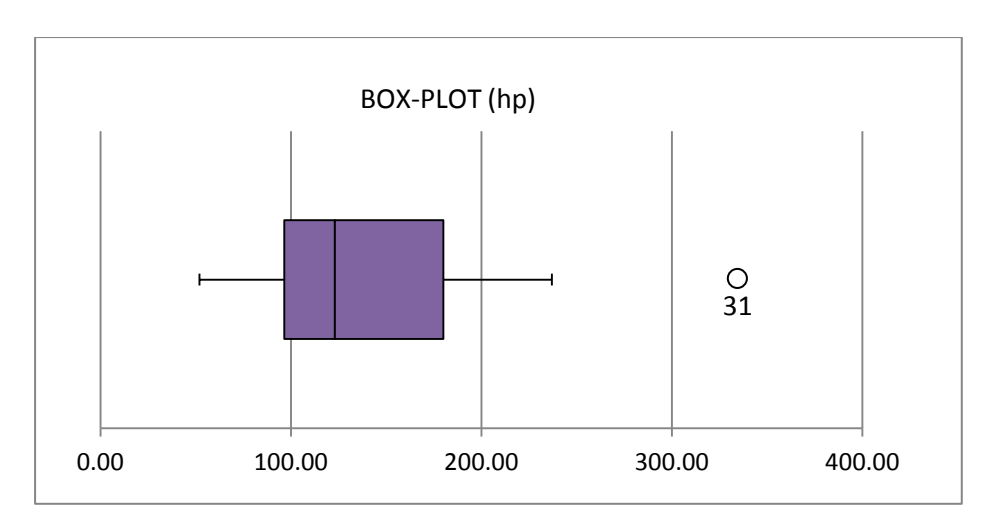

From the above QQ-Plots we may infer that "hp" is not normally distributed.

From the box plots we may infer that "hp" contains an outlier as  $31<sup>st</sup>$  observation.

#### **4) DRAT-Rear axle ratio:**

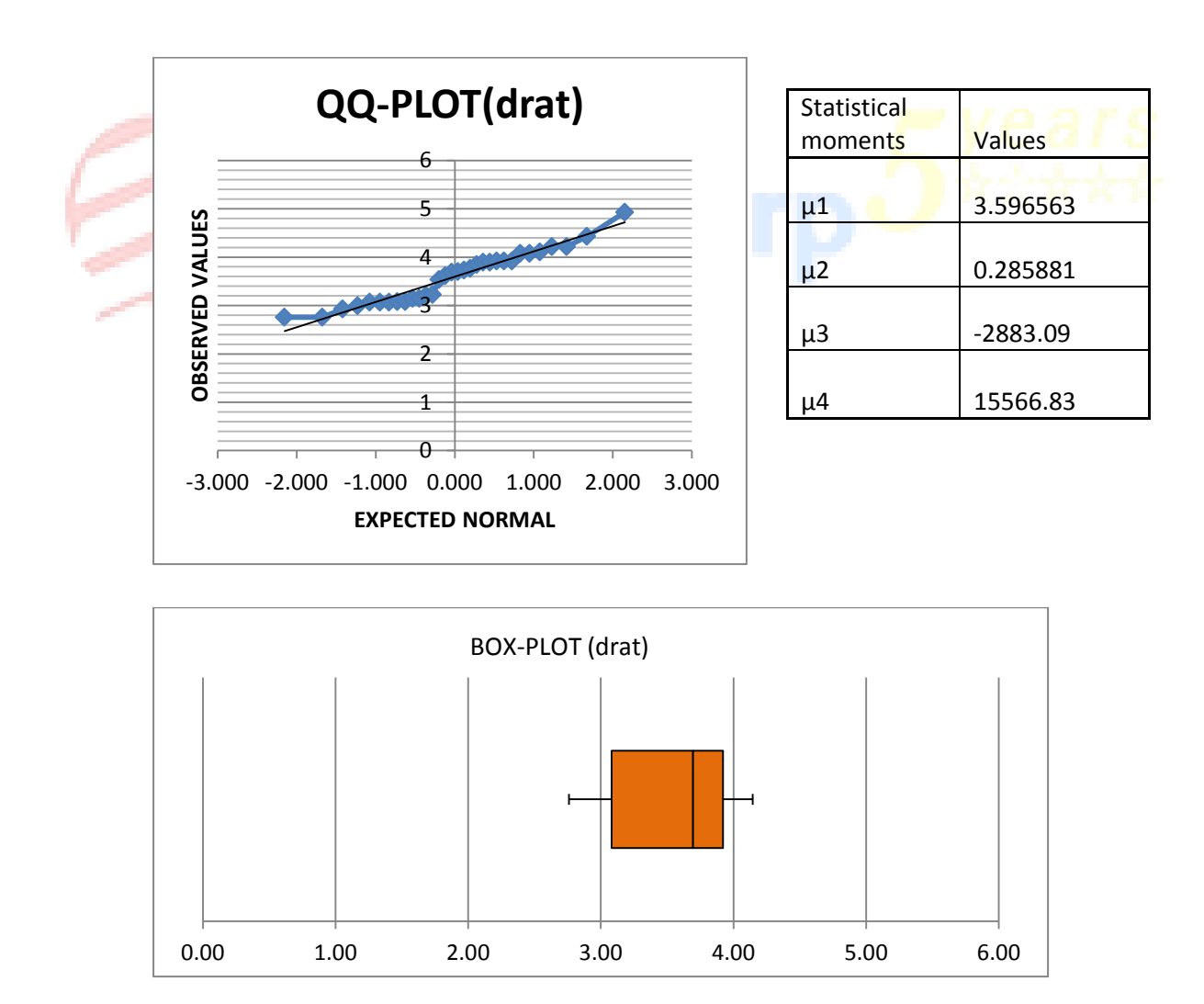

From the above QQ-Plot we may infer that "drat" may be almost normally distributed.

From the box plot we may infer that "drat" does not contain any outlier.

#### **5) WT-weight(lb/1000)**

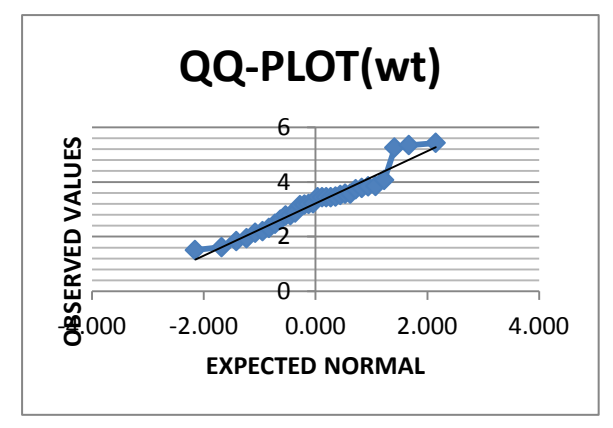

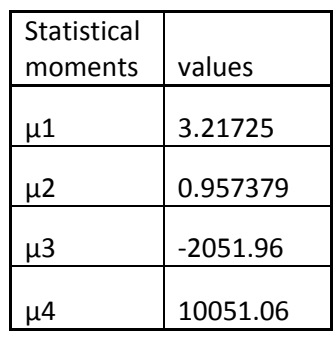

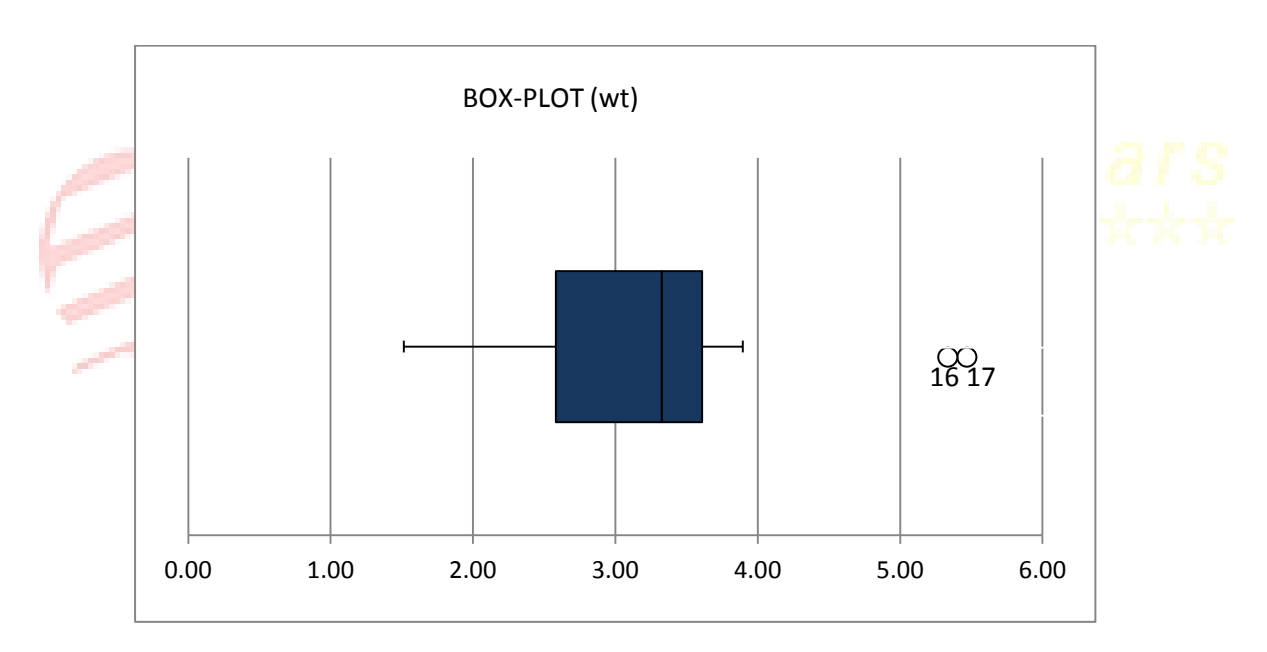

From the QQ-Plot we may infer that "wt" is almost normally distributed.

From box plot we may infer that "wt" has 2 outliers which are  $16<sup>th</sup>$  and  $17<sup>th</sup>$  observations.

#### **6) QSEC-1/4 mile time**

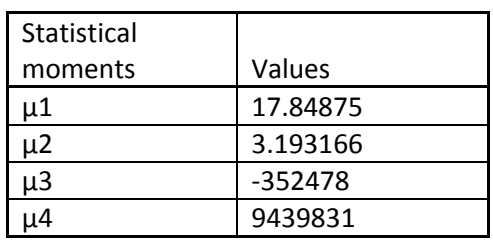

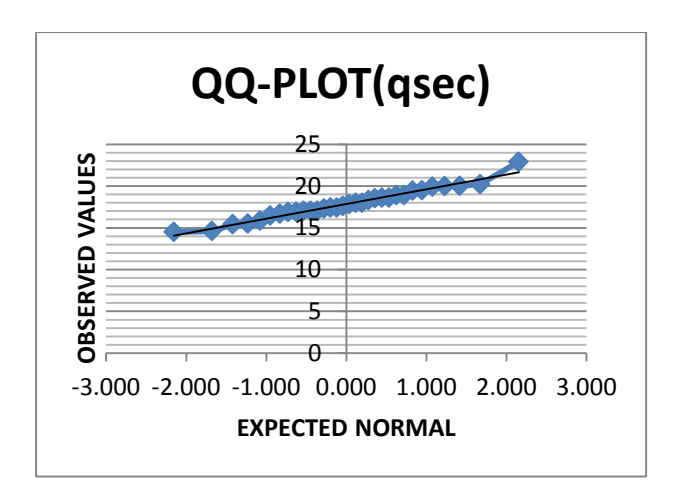

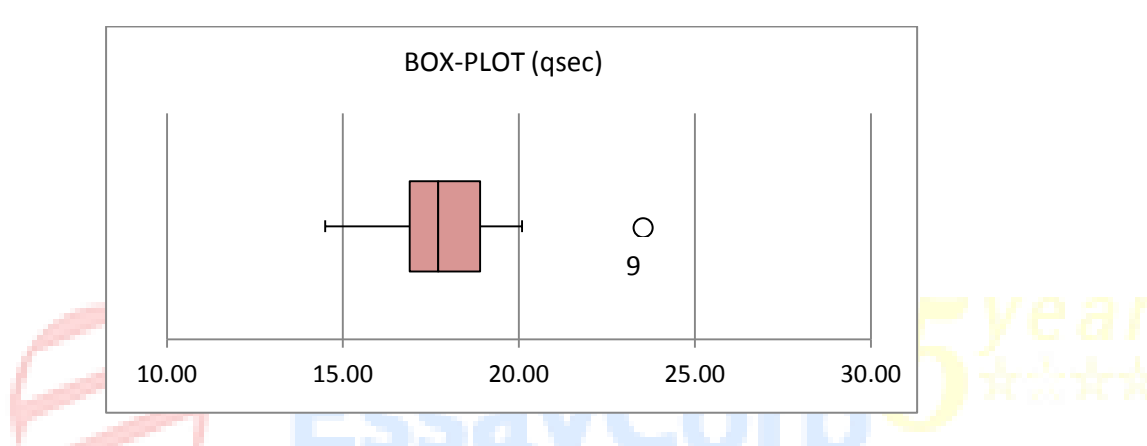

From the QQ-Plot we may infer that "qsec" is almost normally distributed.

From the box plot we may infer that "qsec" contains an outlier as  $9<sup>th</sup>$  observation.

#### 2. In the given data set we have the following discrete variables:

- 1. cyl Number of cylinders
- 2.  $vs V/S$
- 3. am Transmission (0=automatic, 1=manual)
- 4. gear Number of forward gears
- 5. carb Number of carburetors

We will use the following measures/tools:

- 1. Frequency Table
	- To get the frequency of each data point.
- 2. Bar Plot
	- To represent the frequency distribution of data.
- 1) CYL-no of cylinders

Frequency table:

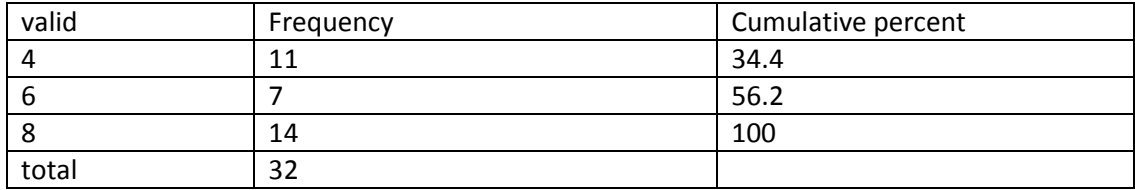

Bar Graph:

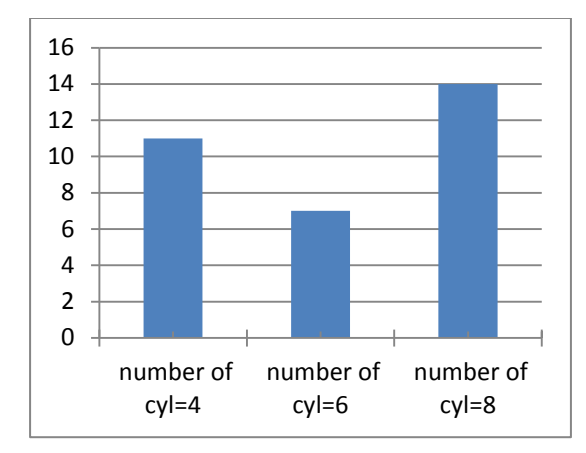

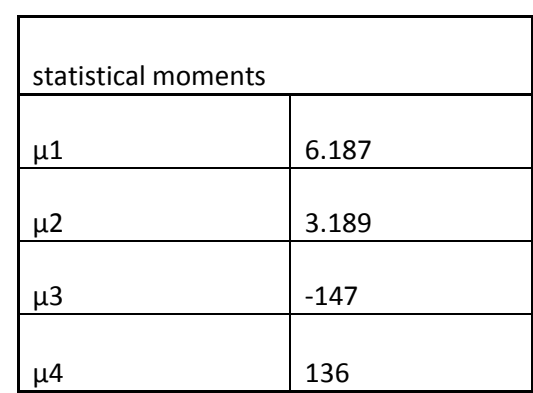

### 2) VS-V/S

Frequency Table:

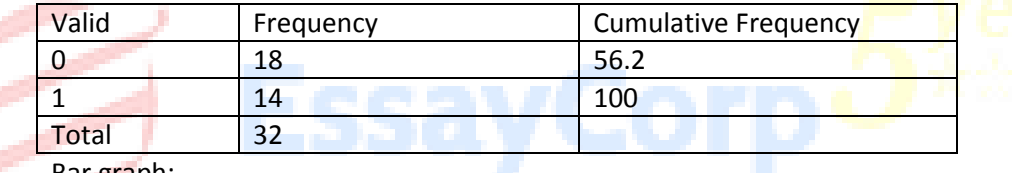

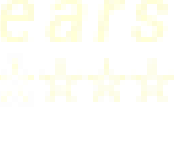

Bar graph:

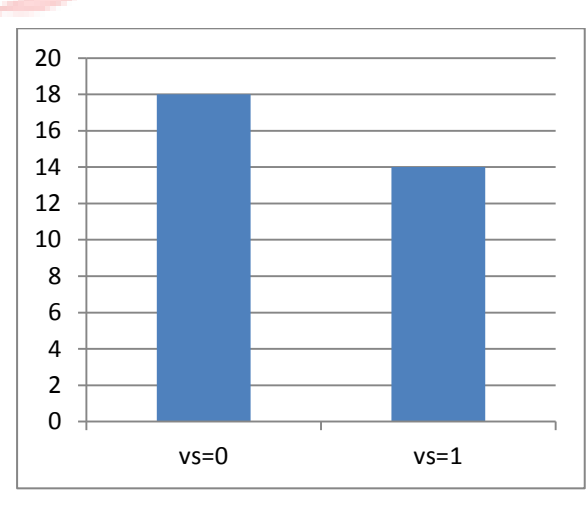

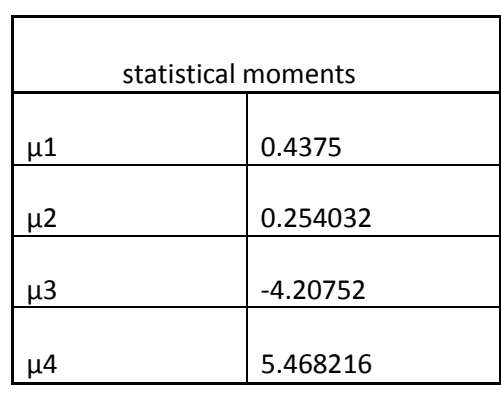

#### 3) AM-TRANSMISSION (0=automatic, 1=manual)

Frequency table:

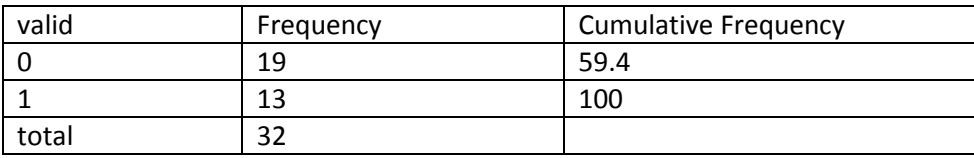

Bar graph:

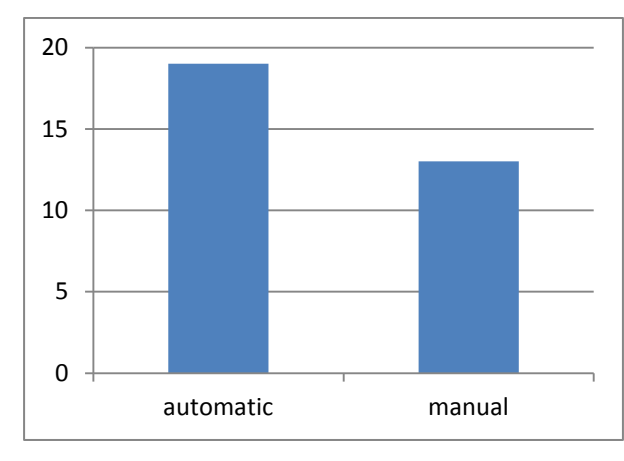

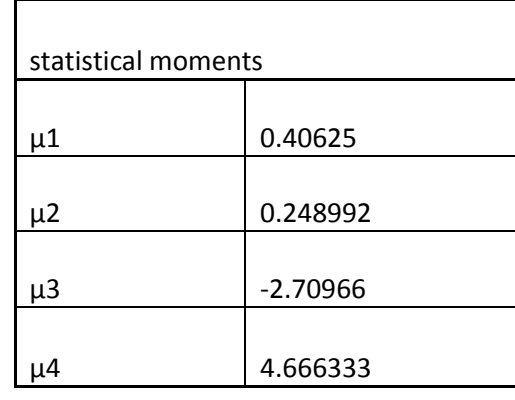

4) GEAR-Number of forward gears: Frequency table:

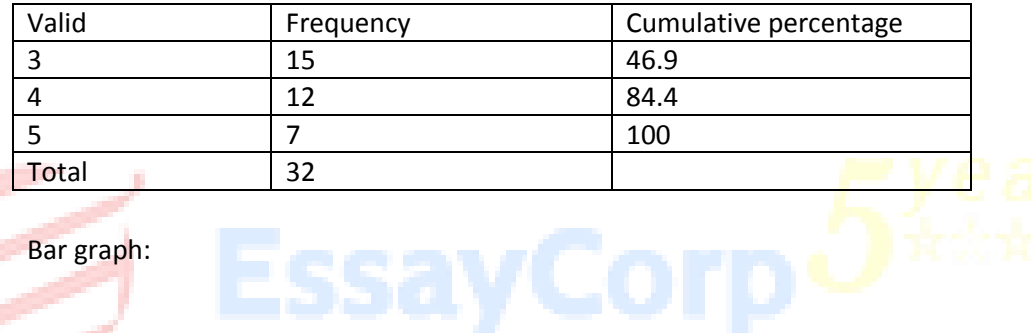

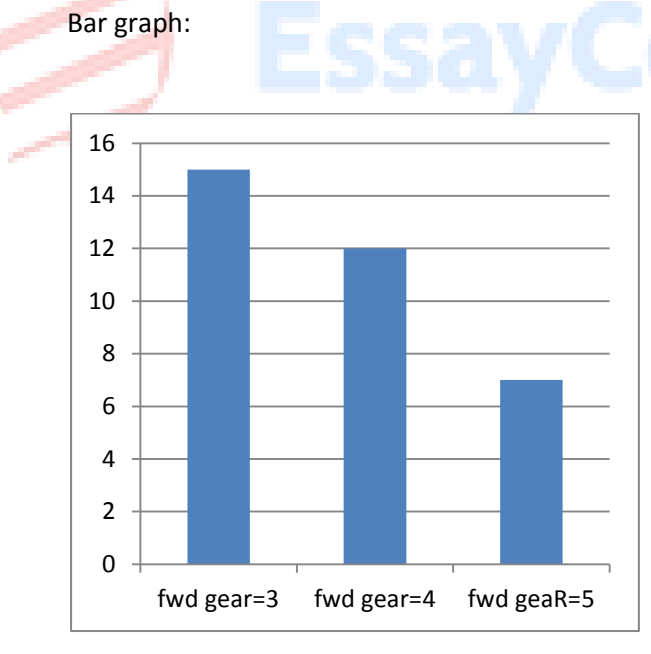

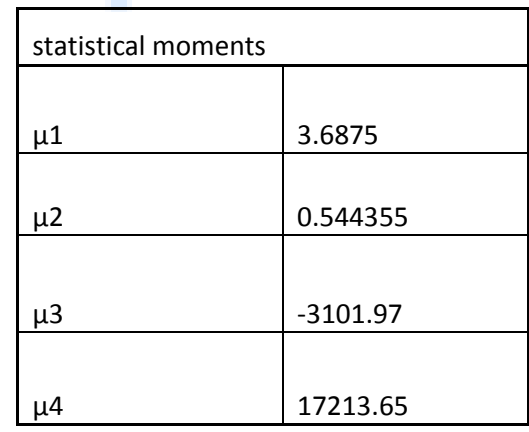

5) CARB- number of carburetors: Frequency table:

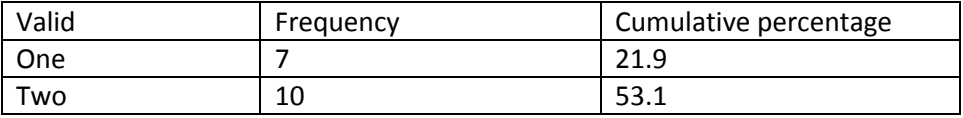

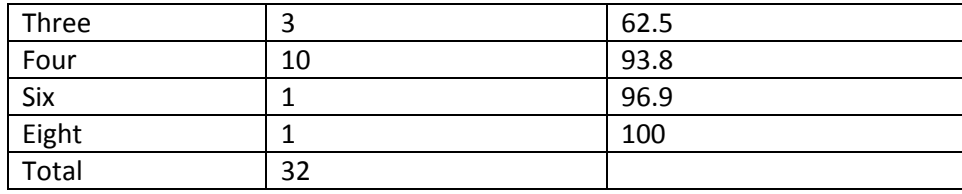

Bar graph:

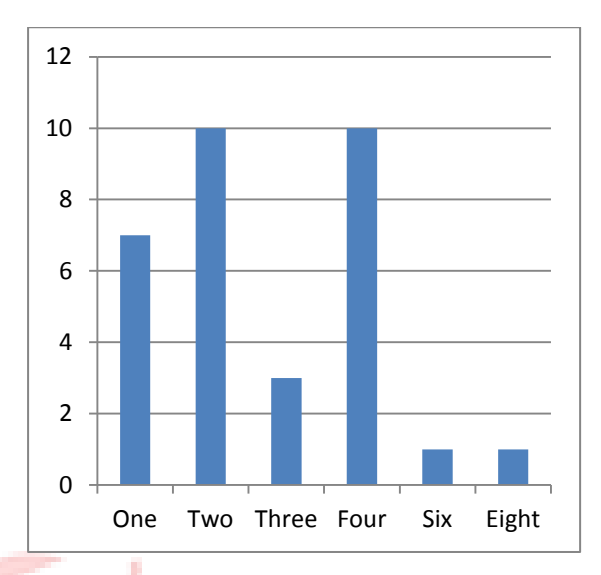

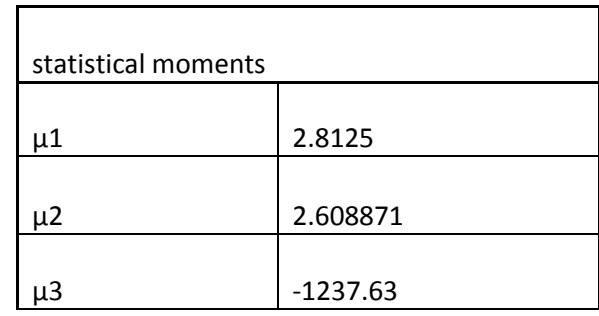

## **6. Correlations**

### Y and every x data set:

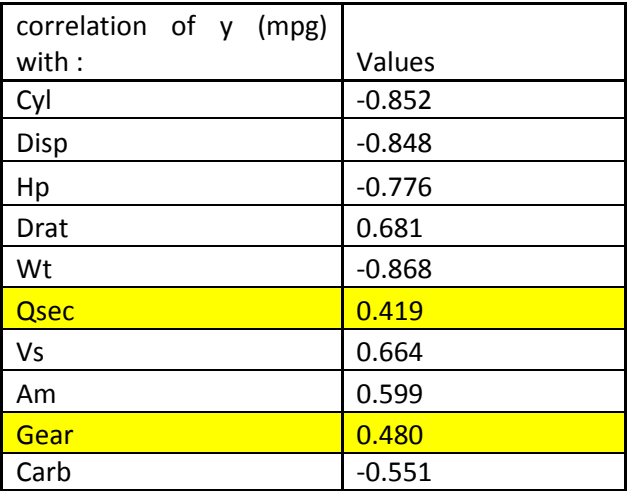

All combinations of x data sets:

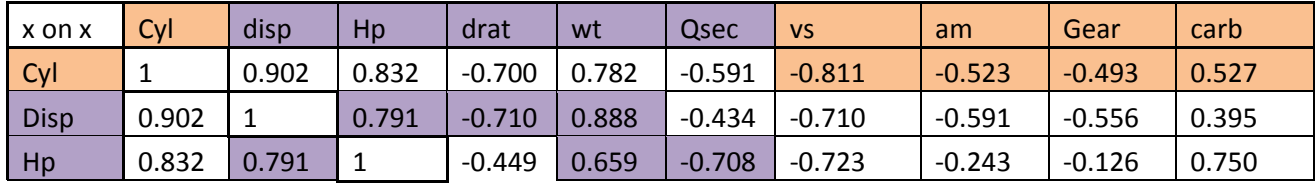

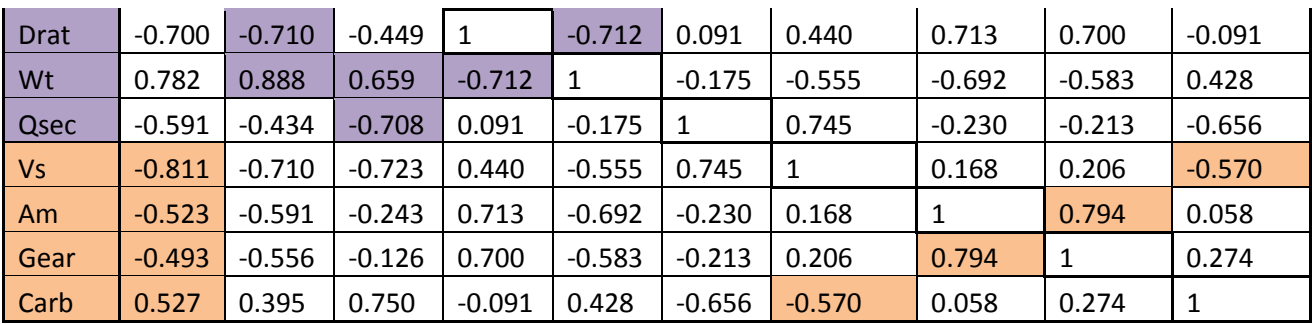

We know, Correlation coefficient measures the degree of linear relationship between two variables. Possible two variable linear relationships between regressors can be detected if some pair wise correlations are significant. Consider the matrix of all pair wise correlations.

As a rule-of-thumb if  $|r_{ii}| > 0.5$  then  $X_i$  and  $X_i$  can be taken to have strong linear relationship. We see that the highlighted correlations are significant (i.e.,  $|\mathbf{r}_{ii}| > 0.5$ ).

Here we can note that the correlation matrix also resolves the problem of multicollinearity. Thus, to counter the problem of multicollinearity we can remove "disp", "hp", "wt", "cyl", "vs" and "am".

## **7. Regression Y for different selections of X**

A parsimonious model is a model that accomplishes a desired level of explanation or prediction with as few predictor variables as possible. To achieve such type of model, we are here using the technique of stepwise selection. *Stepwise selection* is a method that allows moving in either direction, dropping (backward elimination) or adding(forward selection) variables at the various steps. The process is one of alternation between choosing the least significant variable to drop and then re-considering all dropped variables (except the most recently dropped) for re-introduction into the model. For the given data, we run stepwise regression, following results can be obtained:

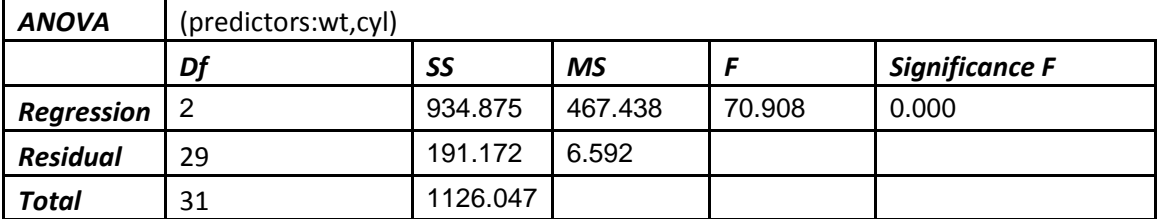

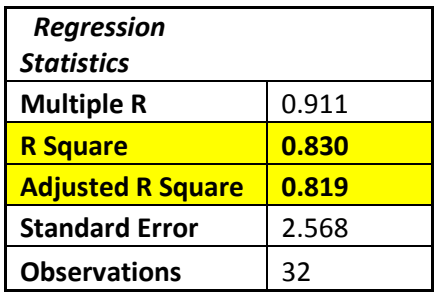

#### **Conclusion**

Thus the model selected by *stepwise* selection method is:

**"mpg" = β0 + β1"wt" + β2"cyl" + ε**

From parsimonious modeling, we find that model selected by *stepwise selection* model has less predictors making the model more parsimonious. Hence, we will consider the model

i.e., **"**mpg" =  $\beta_0 + \beta_1$ "wt" +  $\beta_2$ "cyl" + ε

#### **8. Validation of Assumptions and Residual Analysis**

There are **four principal assumptions** which justify the use of linear regression models for purposes of inference or prediction:

- a) **linearity and additivity** of the relationship between dependent and independent variables.
- b) **statistical independence** of the errors (in particular, no correlation between consecutive errors in the case of time series data)
- c) **homoscedasticity** (constant variance) of the errors
- d) **normality** of the error distribution.

#### **a) Linearity of Regression**

In Classical Multiple Linear Regression Model we assume that the relationship between *y* and  $X_1$ , ...,  $X_p$  is linear in terms of both parameters and independent variables. We are interested in validating the linearity in terms of independent variables.

Linearity of individual regressors in the complete model can be validated using the **partial regression plots**.

For the model under study, we have partial regression plots as:

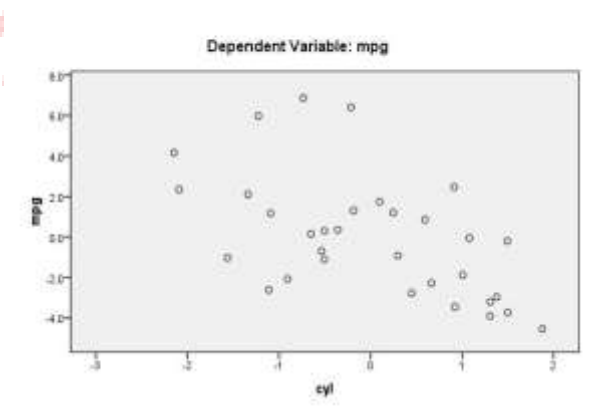

Partial Regression Plot

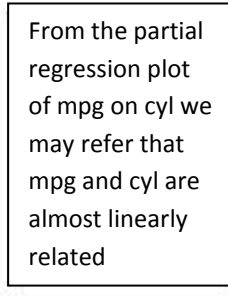

#### **Partial Regression Plot**

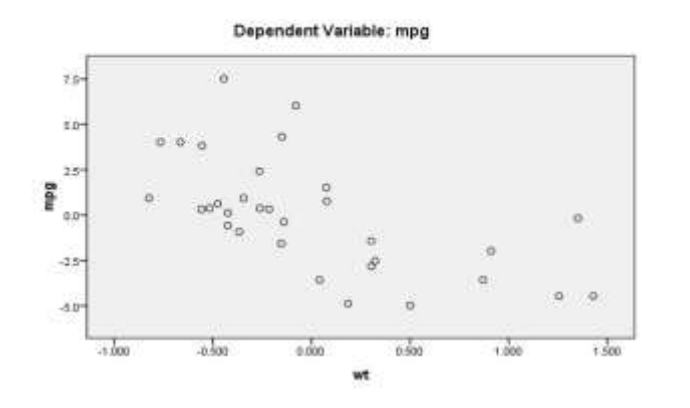

From the partial regression plot of mpg on wt we may refer that mpg and wt are almost linearly related

#### **b) Autocorrelation**

When error terms for different sample observations are correlated to each other, i.e. there is a linear relationship among the error terms the situation is called as autocorrelation or serial correlation. We are interested in detecting if there is an autocorrelation present in the model. This can be done using the **Durbin-Watson Test**.

Durbin Watson Test is based on the assumption that the errors in regression model are generated by a first order autoregressive (AR(1)) process that is,

$$
\epsilon_i = \rho \epsilon_{i-1} + \delta_i
$$

where  $\delta_i \sim$  iid N(0, $\sigma_{\delta}^2$ ) and  $|\rho| < 1$  is the autocorrelation parameter. We set up the hypotheses as follows: Null Hypothesis  $H_0: ρ = 0$  Absence of Autocorrelation

Alternative Hypothesis  $H_1$ :  $\rho \neq 0$  Presence of Autocorrelation

Durbin Watson test statistic is given by,

$$
D = \frac{\sum_{i=2}^{n} (\hat{\epsilon}_i - \hat{\epsilon}_{i-1})^2}{\sum_{i=1}^{n} (\hat{\epsilon}_i)^2}
$$

It can be seen that  $D \approx 2(1-r)$  where r is the sample autocorrelation coefficient of the residuals and 0 ≤ D ≤ 4. Hence D = 2 means no autocorrelation.

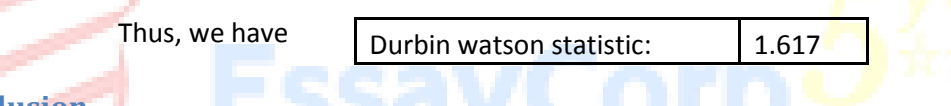

**Conclusion**

Thus we have Durbin-Watson statistic D = 1.671  $\approx$  2. Hence we may conclude that the model selected by *stepwise* selection method does not have autocorrelation.

#### **c) Heteroscedasticity**

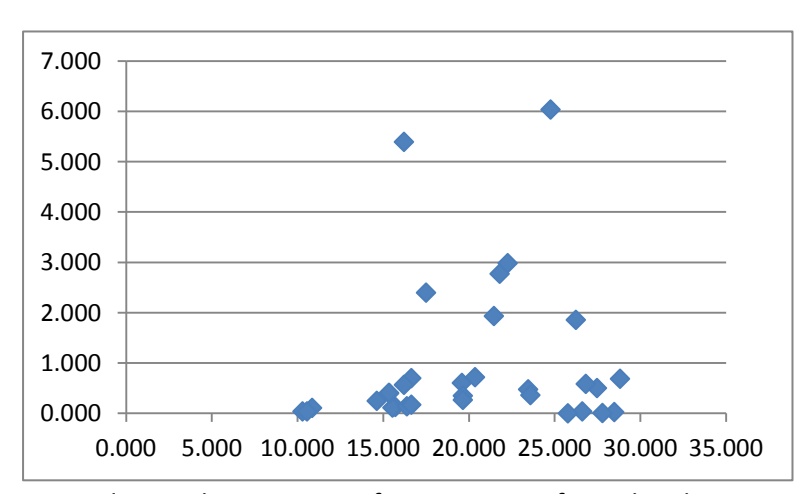

When error terms for different sample observations have same variances the situation is called as homoscedasticity. The opposite of homoscedasticity is called as hetroscedasticity. We are interested in detecting if there is a hetroscedasticity present in the model. We can do this by plotting the predicted dependent variables with the square of the residuals. Since the

points do not show any specific pattern, so, from the above scatter plot we may infer that model is homoscedastic. In other words there is no hetroscedasticity in the model.

#### **d) Normality of Errors**

We can test the normality of error by means of plotting quantiles of the standardized resiudals against those of a standard normal distribution.

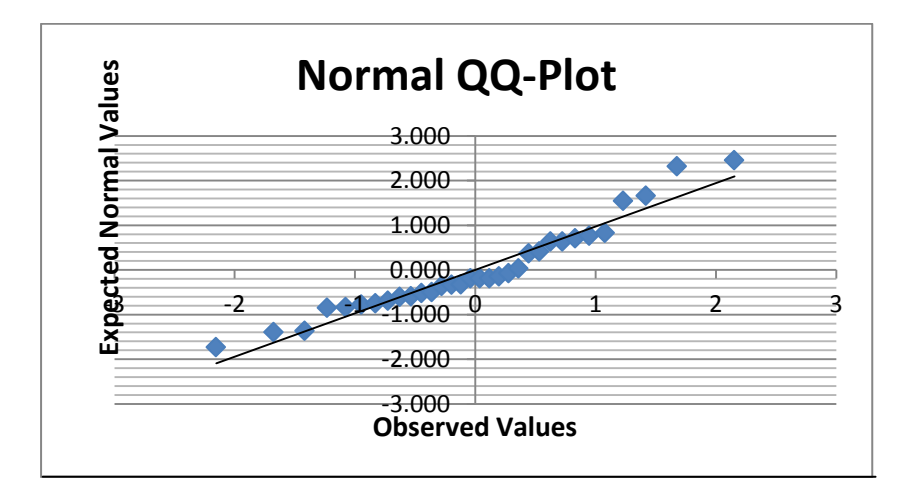

From the normal Q-Q Plot, it can be observed that most of the observations lie around the straight line but few deviate from the line. Thus, we may conclude that the Residuals are almost normally distributed with 0 mean and variance  $\sigma^2$ .

#### **9. Analysis of the results**

The tables below represent the regression statistics for the model when all the variables are taken into consideration and the reduced model (stepwise selection).

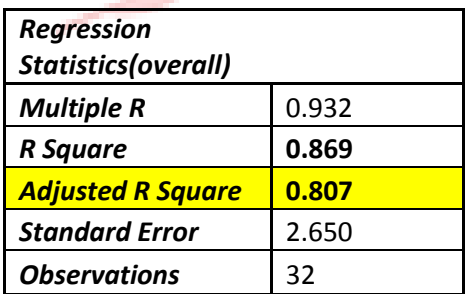

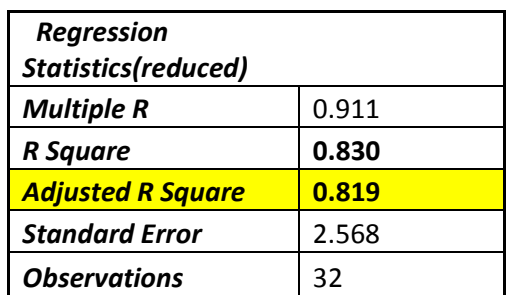

We can clearly observe that the reduced model is a better fit to the given data as it has a higher adjusted  $R^2$  and involves less number of variables making the model less complex and easy to understand. Moreover, the reduced model not only overcomes the problem of multicollinearity but also validates all the underlining assumptions of regression (refer pt 8).

## **Sources:**

## **Source of Data**

- Henderson and Velleman (1981), Building multiple regression models interactively. *Biometrics*, **37**, 391–411.

## **Books**

- Gupta and Kapoor, *Fundamentals Of Mathematical Statistics,* Sultan Chand and Sons, 1970.
- John W. Tukey., *Exploratory Data Analysis*, Addison-Wesley, 1977.
- Gupta and Kapoor, *Fundamentals Of Applied Statistics,* Sultan Chand and Sons, 1970.
- Chatterjee, S. and Price, B. *Regression Analysis by Example*. Wiley, New York, 1977.
- [Darius Singpurwalla,](http://bookboon.com/en/search?q=author%3A%22Darius%20Singpurwalla%22) *A Handbook Of Statistics, An overview of statistical methods,* 2013.
- Mosteller, F., & Tukey, J. W. *Data analysis and regression: A second course in statistics*. Reading, MA: Addison-Wesley, 1977.

## **World Wide Web**

- [https://flowingdata.com/2008/02/15/how-to-use-a-box-and-whisker](https://flowingdata.com/2008/02/15/how-to-use-a-box-and-whisker-plot/)[plot/](https://flowingdata.com/2008/02/15/how-to-use-a-box-and-whisker-plot/)
- [http://www.law.uchicago.edu/files/files/20.Sykes\\_.Regression.pdf](http://www.law.uchicago.edu/files/files/20.Sykes_.Regression.pdf)
- <http://www.123helpme.com/search.asp?text=regression+analysis>
- [https://www.youtube.com/watch?v=eYp9QvlDzJA.](https://www.youtube.com/watch?v=eYp9QvlDzJA)